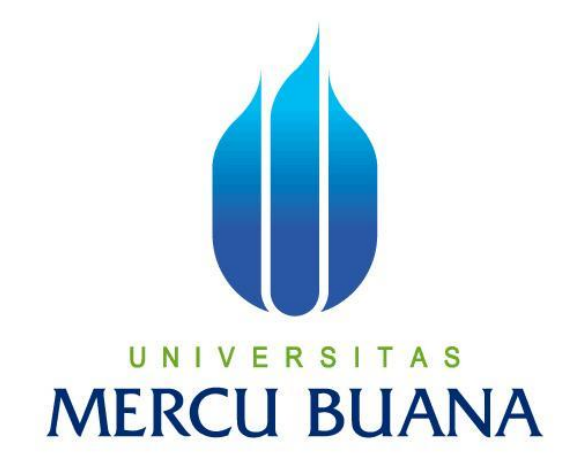

# **PERANCANGAN SISTEM PENDOKUMENTASIAN BERKAS PENGADAAN**

### **BERAS PADA PERUM BULOG SUB DIVRE TANGERANG**

**Wahyu Ningtyas Retno Hardayanti**

**41808010063**

**PROGRAM STUDI SISTEM INFORMASI FAKULTAS ILMU KOMPUTER UNIVERSITAS MERCU BUANA JAKARTA**

**2012**

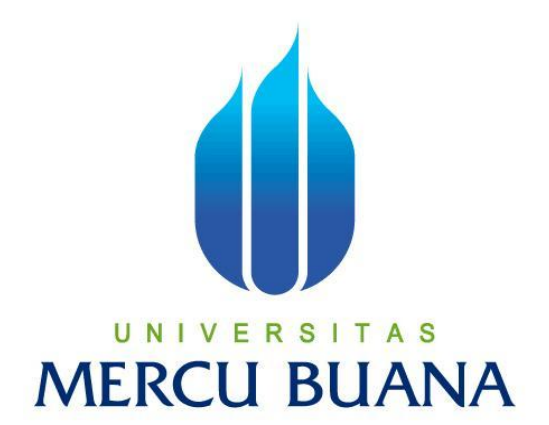

#### **PERANCANGAN SISTEM PENDOKUMENTASIAN BERKAS PENGADAAN**

#### **BERAS PADA PERUM BULOG SUB DIVRE TANGERANG**

*Laporan Tugas Akhir*

**Diajukan untuk melengkapi salah satu syarat Memperoleh Gelar Sarjana Komputer**

> **Oleh : Wahyu Ningtyas Retno Hardayanti 41808010063**

**PROGRAM STUDI SISTEM INFORMASI UNIVERSITAS MERCU BUANA JAKARTA 2012**

#### **LEMBAR PERNYATAAN**

 $NIM$ Nama Judul Skripsi : 41808010063 : WAHYU NINGTYAS R.H

: PERANCANGAN SISTEM PENDOKUMENTASIAN BERKAS PENGADAAN BERAS PADA PERUM **BULOG SUB DIVRE TANGERANG** 

Dengan ini saya menyatakan bahwa skripsi dengan judul "Perancangan Sistem Pendokumentasian Berkas Pengadaan Beras Pada Perum Bulog Sub Divre Tangerang" beserta seluruh isinya adalah benar-benar karya saya sendiri dan saya tidak melakukan penjiplakan atau pengutipan dengan cara-cara yang tidak sesuai dengan etika keilmuan yang berlaku dalam masyarakat keilmuan, kecuali kutipan - kutipan yang dijadikan sumber informasi yang tercantum dalam pustaka. Atas pernyataan ini, saya siap menanggung resiko/sanksi yang dijatuhkan kepada saya apabila kemudian ditemukan adanya pelanggaran terhadap etika keilmuan dalam karya saya ini, atau ada klaim dari pihak lain terhadap keaslian karya saya ini.

Jakarta, 01 Agustus 2012 Ya METERAI ataan, EF125ABF02 6000 (Wahyu Ningtyas R.H)

#### **LEMBAR PENGESAHAN**

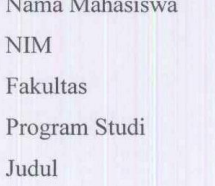

: 41808010063 : Ilmu Komputer

: Wahyu Ningtyas R.H

: Sistem Informasi : PERANCANGAN SISTEM PENDOKUMENTASIAN BERKAS PENGADAAN BERAS PADA PERUM

**BULOG SUB DIVRE TANGERANG** 

TUGAS AKHIR INI TELAH DIPERIKSA DAN DISIDANGKAN Jakarta, 31/8-7012

Menyetujui,

Wachyv Harv Haji S. Kom., MMSI Dosen Pembimbing

Mengetahui,

Mengesahkan,

Anita Ratnasari S.Kom., M.Kom Koordinator Tugas Akhir

Nur Ani ST., MMSI Ketua Program Studi Sistem Informasi

#### **KATA PENGANTAR**

Assalamu'alaikum wr. wb, alhamdulillah puji dan syukur penulis panjatkan kehadirat Allah SWT, karena dengan rahmat dan hidayah-Nya penulis dapat menyelesaikan Tugas Akhir ini yang berjudul **"***Perancangan Sistem Pendokumentasian Berkas Pengadaan Beras Pada Perum Bulog Sub Divre Tangerang* **"**.

Tujuan dari pembuatan Tugas Akhir ini merupakan sebagai salah satu syarat menyelesaikan Program Pendidikan Strata Satu (S1), Program Studi Sistem Informasi di Universitas Mercu Buana.

Penulis mengharapkan bahwa Tugas Akhir ini dapat memberikan informasi yang bermanfaat dan menambah pengetahuan bagi pembaca. Semoga Tugas Akhir ini dapat dijadikan sebagai bahan perbandingan dalam periode selanjutnya, sehingga memberikan ide – ide yang lebih baik.

Penulis menyadari bahwa dengan keterbatasan ilmu pengetahuan dan pengalaman yang penulis miliki, maka bentuk dan isi skripsi ini tentu masih jauh dari kesempurnaan. Oleh karena itu dengan kerendahan hati, penulis sangat mengharapkan kritik dan saran yang membangun dari semua pihak untuk lebih sempurnanya skripsi ini.

Pada kesempatan ini, penulis tidak lupa ingin menyampaikan rasa terima kasih yang sebesar-besarnya kepada semua pihak yang telah membantu, baik secara langsung maupun tidak langsung dalam penyusunaan tugas akhir ini sampai selesai. Dengan kerendahan hati, perkenankanlah penulis menyampaikan rasa terima kasih yang sebesarbesarnya kepada :

- 1. Bapak Wachyu Hari Haji, S.Kom.,MMSi, selaku Dosen Pembimbing Tugas Akhir yang telah sabar memberi masukan dan motivasi kepada penulis dalam menyelesaikan pembuatan Tugas Akhir ini.
- 2. Ibu Nur Ani, ST.,MMSI, selaku Dosen Pembimbing Akademik dan Ketua Program Studi Sistem Informasi Universitas Mercu Buana.
- 3. Ibu Anita Ratnasari, S.Kom.,M.Kom, selaku Koordinator Tugas Akhir Program Studi Sistem Informasi Universitas Mercu Buana.
- 4. Semua teman-teman terdekat saya yang telah memberikan banyak dukungan, semangat, motivasi dan masukkan dalam penyusunan Tugas Akhir ini.
- 5. Kedua orang tua yang terhormat dan tercinta, yang selalu memberikan motivasi, serta memberikan dukungan moral dan semangat, sehingga penulis dapat menyelesaikan Tugas Akhir ini.
- 6. Dan semua staff Perum Bulog Sub Divre Tangerang yang telah memberikan informasi berupa data sebagai bahan penelitian penyusunan Tugas Akhir.

Semoga Allah SWT selalu memberikan limpahan rahmat kepada semua pihak yang telah membantu penulis dalam menyelesaikan laporan tugas akhir ini dan membantu menyelesaikan masa pendidikan strata satu (S-1).

Akhir kata, semoga tugas akhir ini bisa bermanfaat bagi pihak – pihak yang berkepentingan.

Wassalammu'alaikum Wr, Wb.

Jakarta, Agustus 2012 Penulis

## **DAFTAR ISI**

Hal

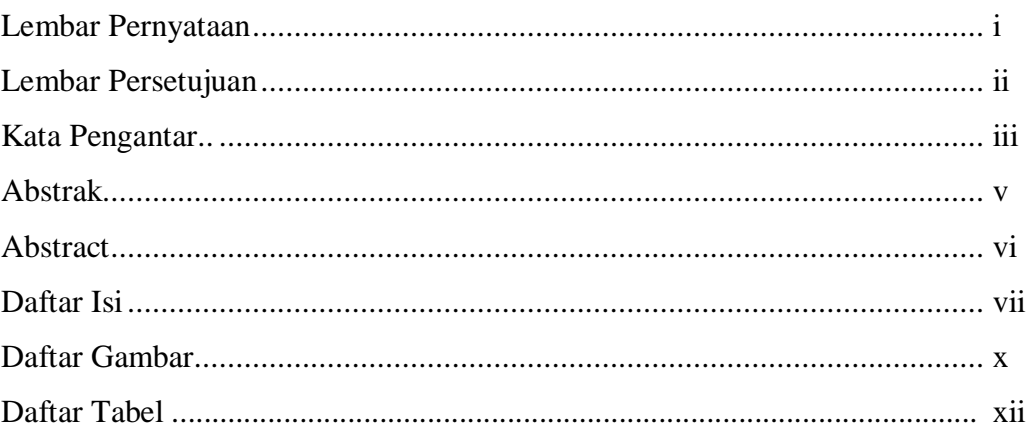

#### **BAB I PENDAHULUAN**

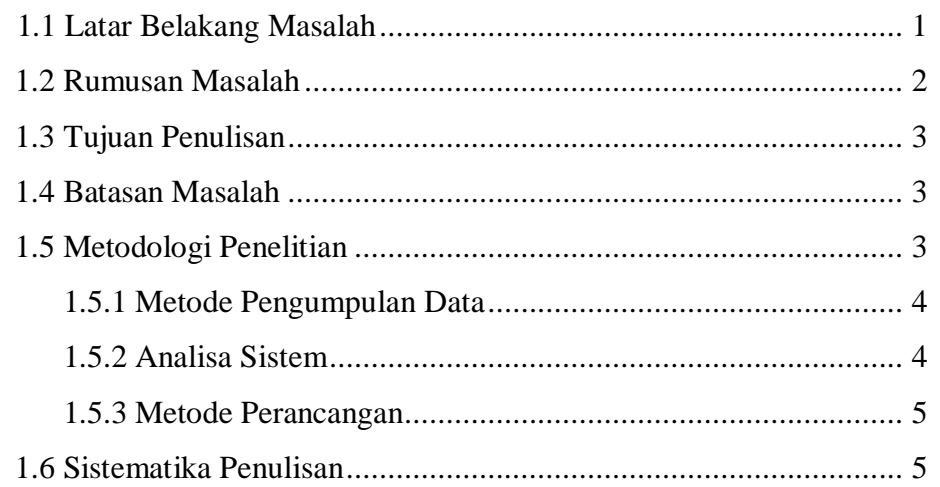

## **BAB II LANDASAN TEORI**

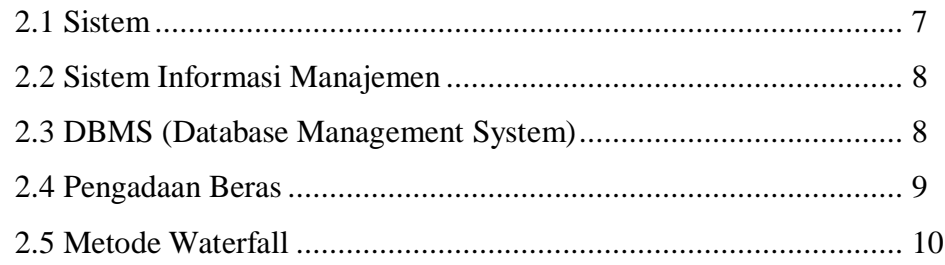

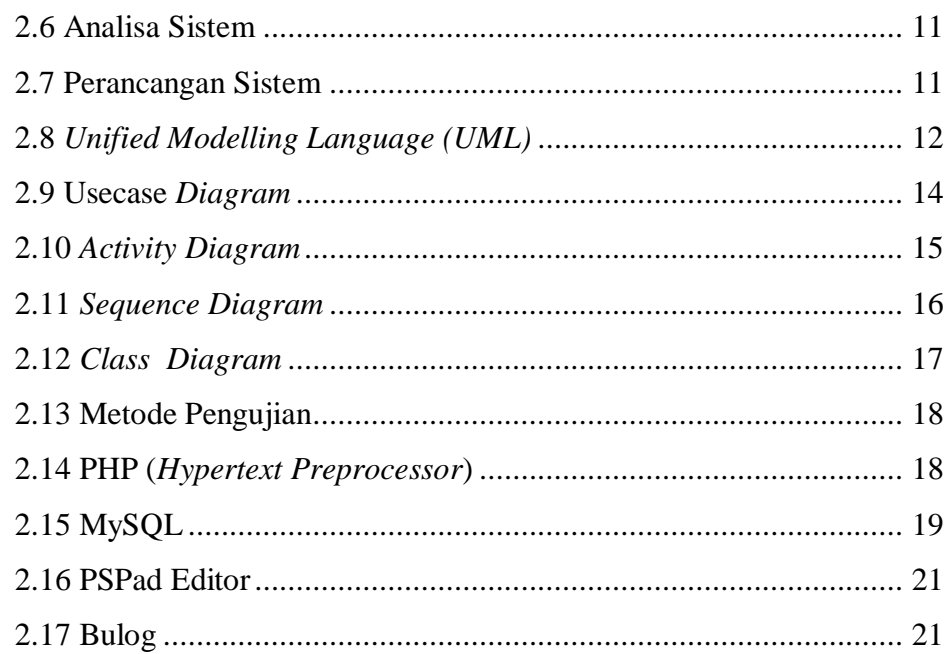

#### **BAB III ANALISA DAN PERANCANGAN SISTEM**

 $\sim 10^{-11}$ 

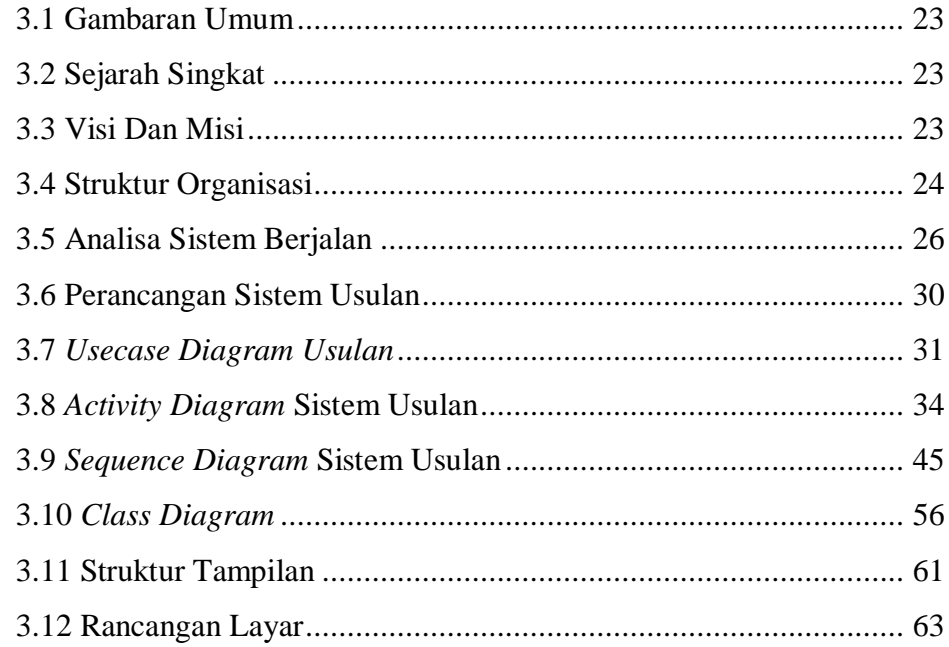

## **BAB IV IMPLEMENTASI DAN PENGUJIAN**

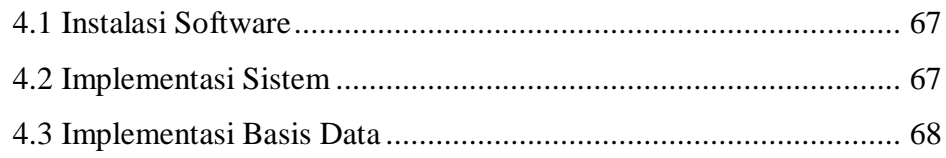

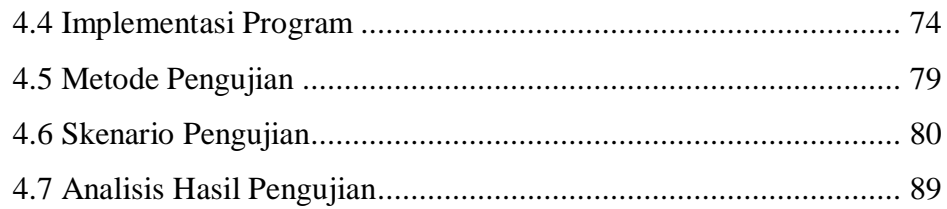

## **BAB V KESIMPULAN DAN SARAN**

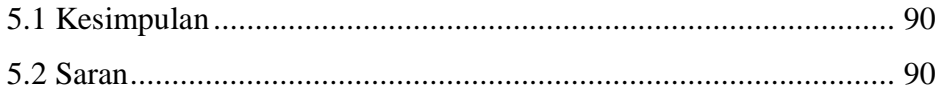

Daftar Pustaka

Lampiran

# **DAFTAR GAMBAR**

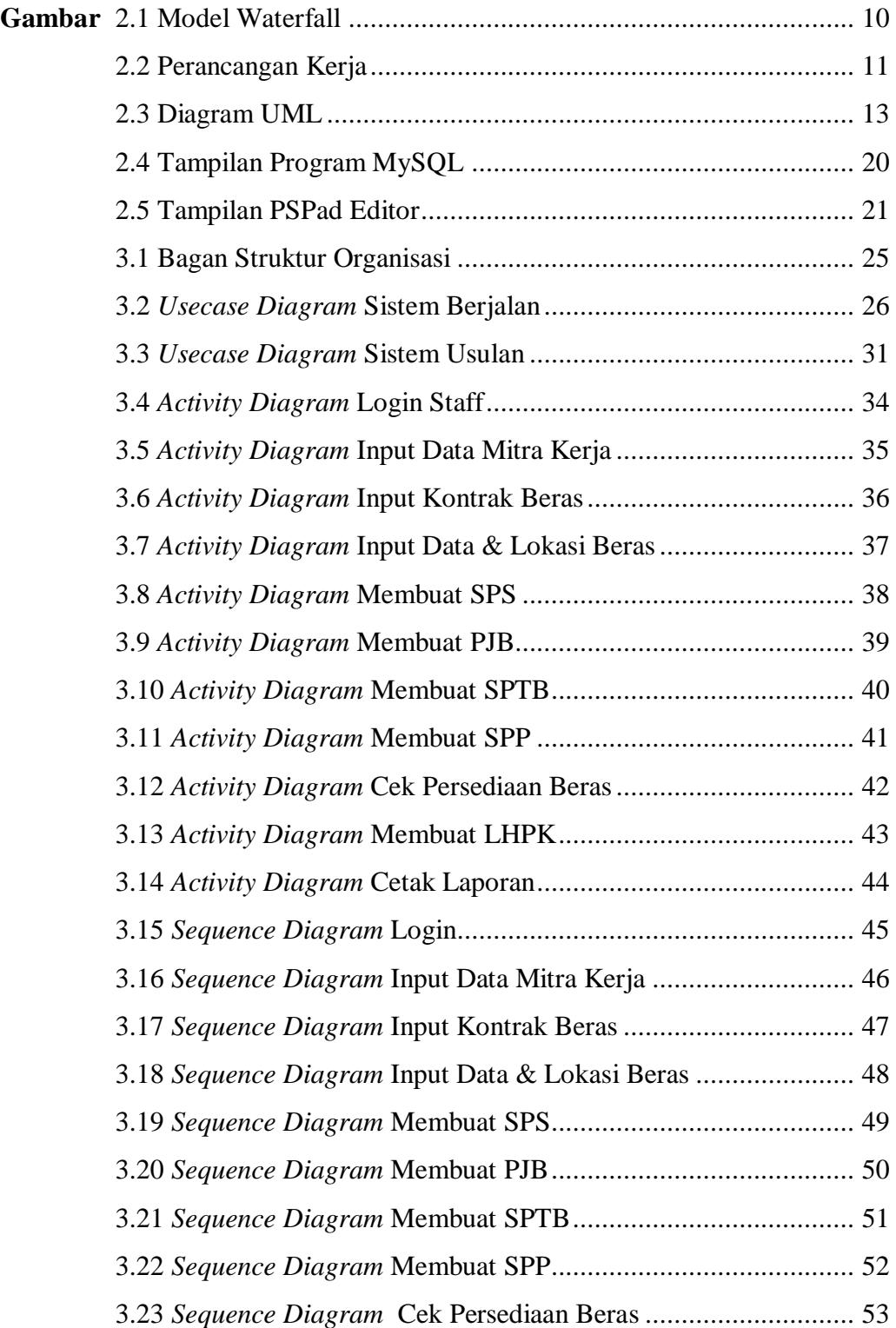

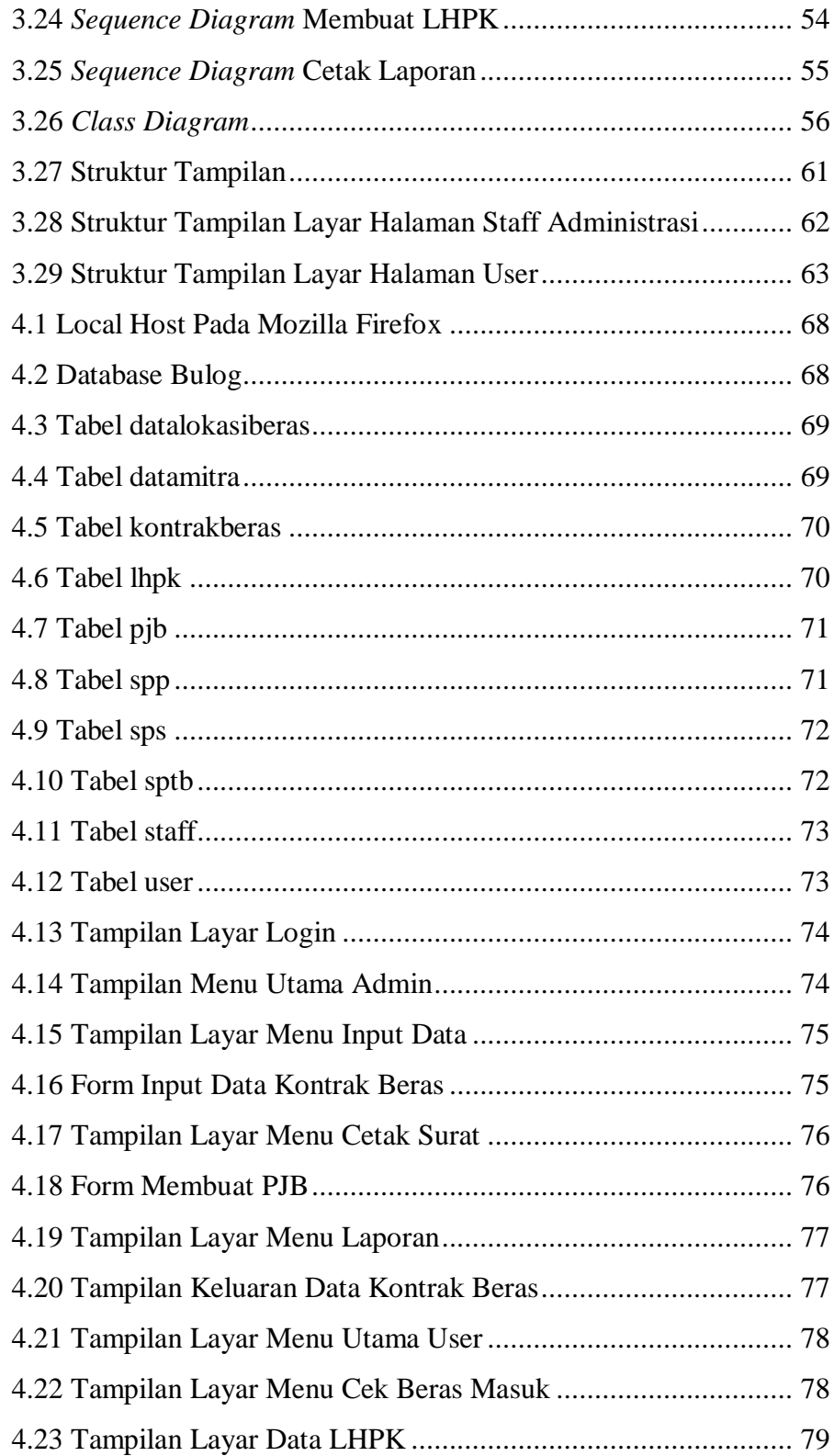

# **DAFTAR TABEL**

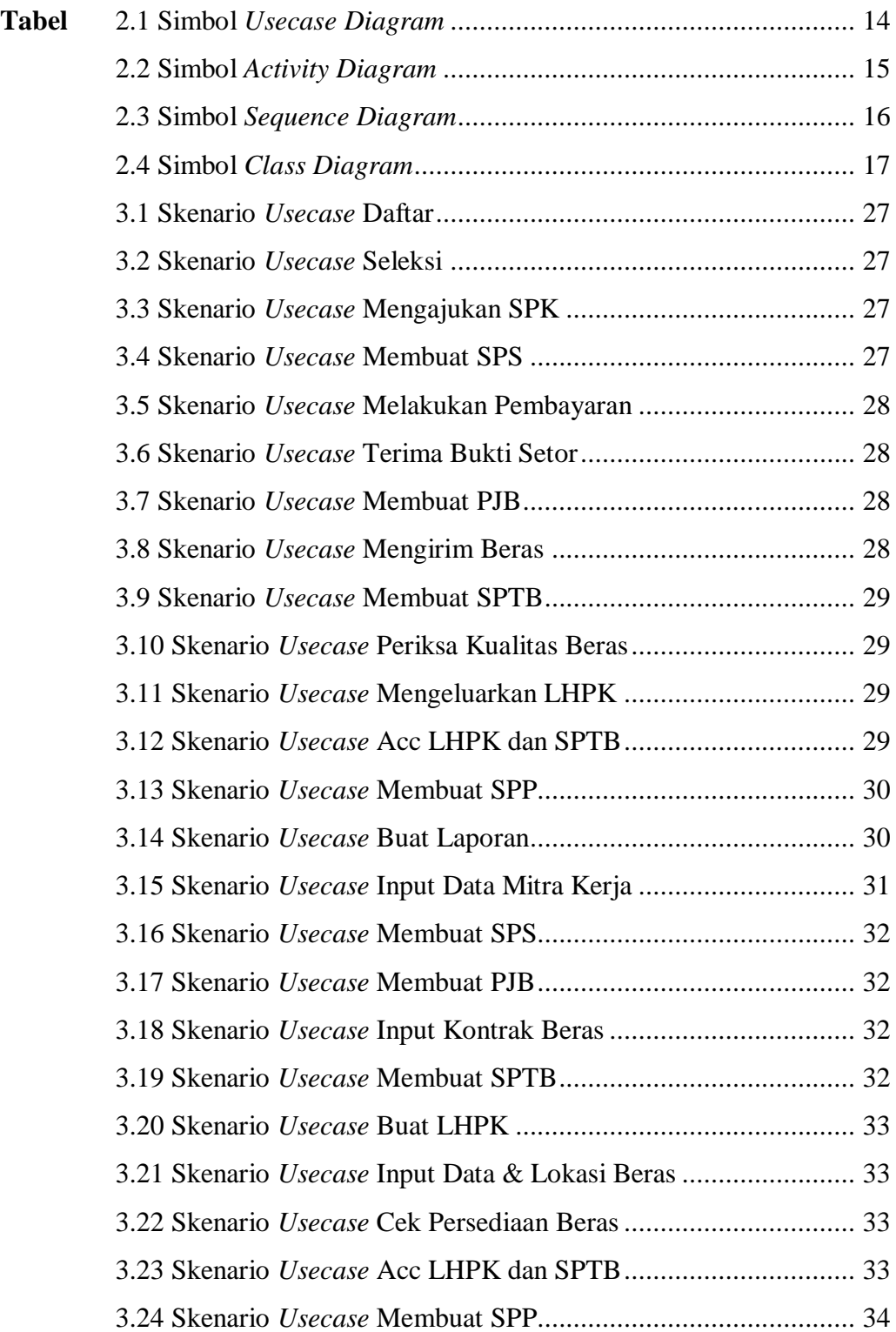

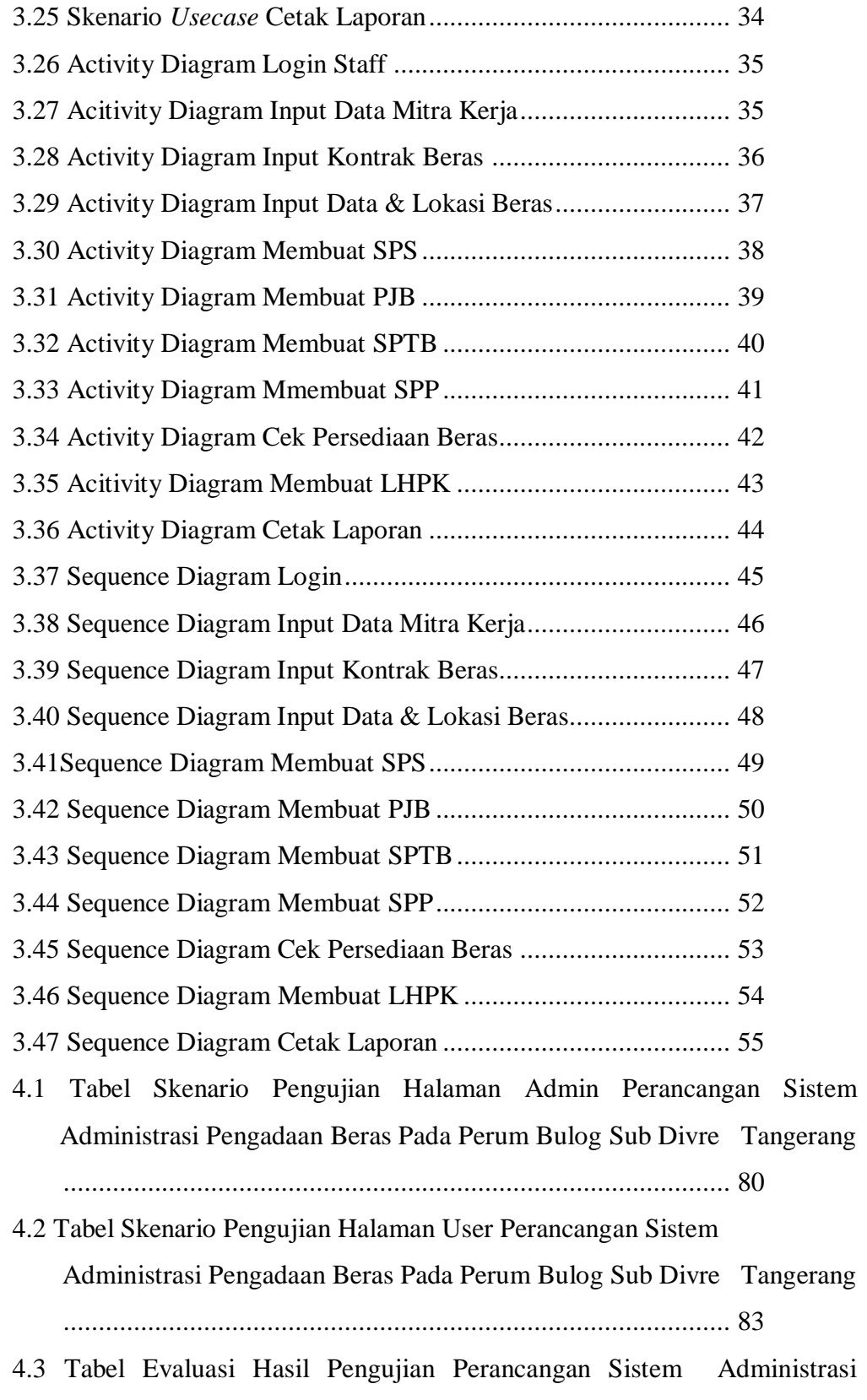

Pengadaan Beras Pada Perum Bulog Sub Divre Tangerang..... 84